Занятие 4 *if, for, apply, merge* тесты ассоциации

25 февраля 2015

Артем Артемов

### Биологическая задача

- Найти аллельные варианты, которые отличают популяцию европейцев и африканцев
- Для каждого человека можем узнать:

К какой расе принадлежит?

 Присутствует ли данный аллельный вариант\* в данном месте последовательности ДНК?

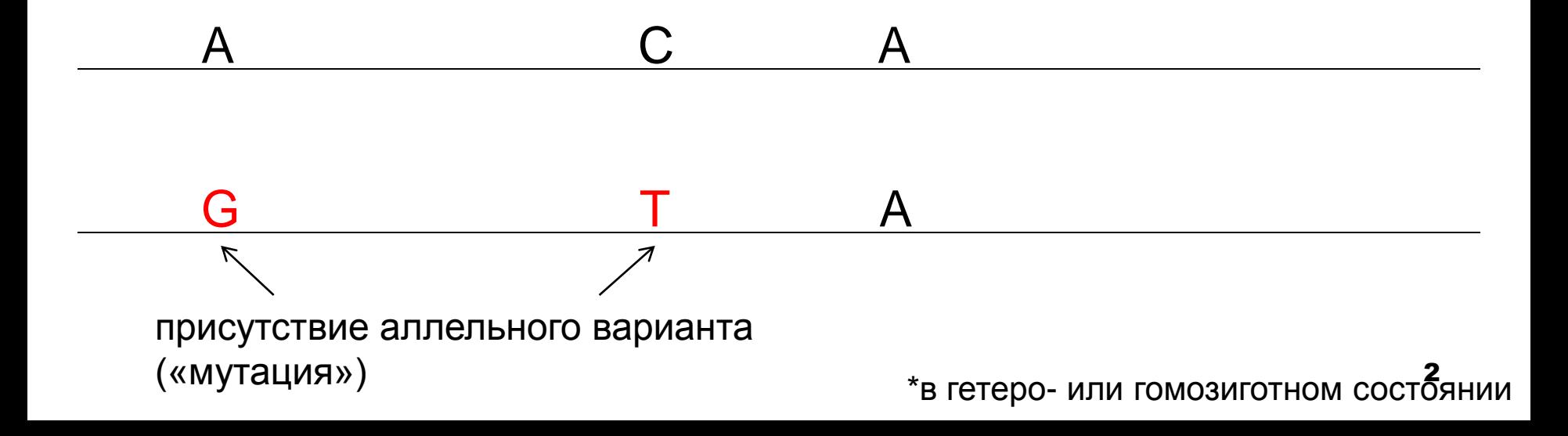

#### Биологическая задача

- Задача: какие генетические варианты (мутации) отличают популяцию европейцев и африканцев
- Исходные данные:

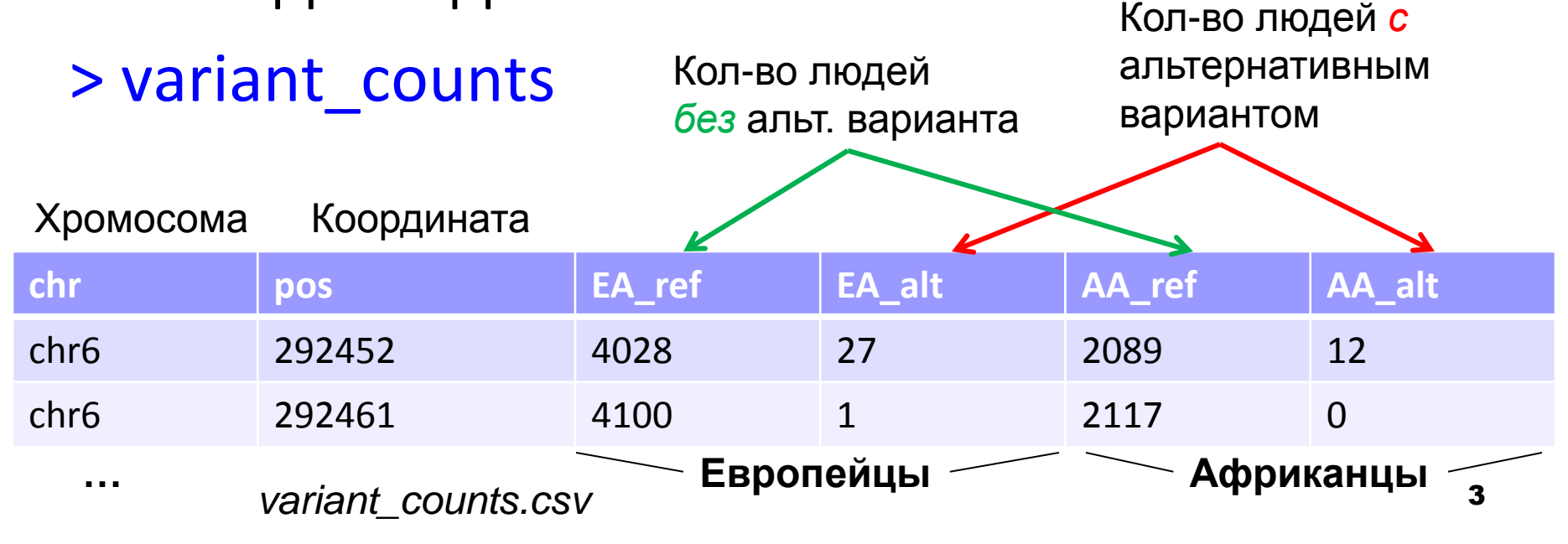

#### Биологическая задача

Второй шаг - понять, в каких генах эти расположены наиболее значимые мутации

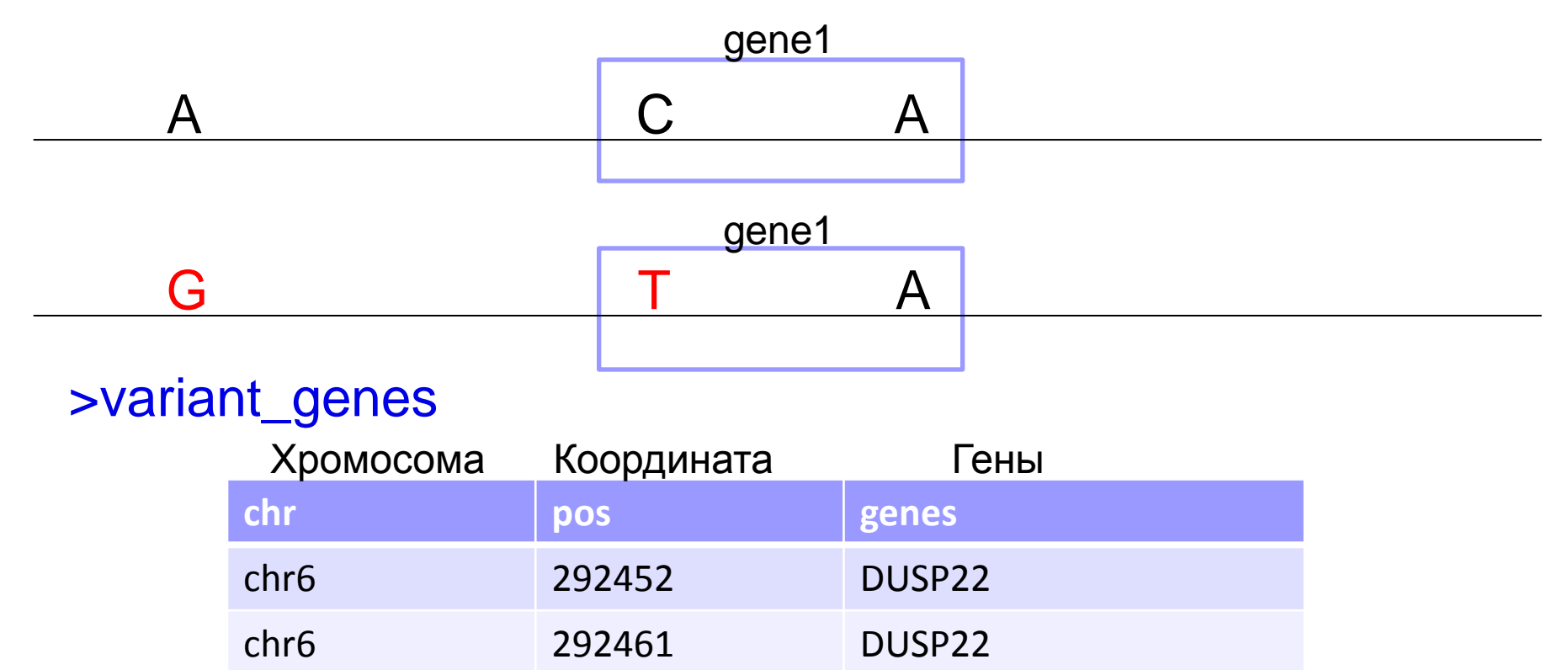

# Что нужно для решения такой задачи?

- Какая нужна статистика?
	- Проверка гипотезы об ассоциации. Точный тест Фишера,  $Xu^2$
- Как посчитать что-то для всех строк таблицы?
	- Условия и циклы (*if*, *for*)
	- Функции, применение их к элементам вектора, рядам и колонкам матрицы
- Как объединить две таблицы?

SQL-подобные операции с таблицами: merge, aggregate

# ПРОВЕРКА ГИПОТЕЗЫ ОБ **АССОЦИАЦИИ**

 $Xu^2$ 

Точный тест Фишера

## Тесты ассоциации

У некоторых объектов есть два свойства, про которые, в простейшем случае, можно сазать «да» или «нет», например, больной здоровый, носитель мутации - не носитель, курит - не курит. Связаны ли эти свойства?

Примеры задач:

- Ассоциирована ли определенная мутация с болезнью
- Верно ли, что на биофаке значимо большая доля девушек, чем на ВМК?

# Тесты ассоциации. Мутация, ассоциированная с болезнью

```
> gwas=matrix(c(3324,1896,2676,2104), nrow=2, ncol=2)
> gwas
      [,1] [,2][1,] 3324 2676
[2,] 1896 2104
> colnames(gwas)=c("reference", "mutant")
> rownames(gwas)=c("Healthy", "Diseased")
> gwas
          reference mutant
Healthy 3324 2676 \leftarrowDiseased 1896 2104 \leftarrowТаблица 
                                                   сопряженности
                       Носитель мутации*
        Не-носитель мутации
                                                  * Пояснение «для биологов»:
                                                  подразумеваем, например, что носитель 
                                                  мутации = носитель болезни
                                                  (т.е. мутантный аллель - доминантный)
                                    Здоровый (контроль)
                                    Больной
                                                                    8
```
# Тест Фишера и Хи^2

**> fisher.test(gwas)**

```
Fisher's Exact Test for Count Data
```
data: gwas

```
p-value = 4.874e-15
```
alternative hypothesis: true odds ratio is not equal to 1

```
95 percent confidence interval:
```
1.271049 1.494857

sample estimates:

- **odds ratio**
	- **1.378354**
- **> chisq.test(gwas)**

```
Pearson's Chi-squared test with Yates' continuity correction
data: gwas
X-squared = 61.239, df = 1, p-value = 5.055e-15
```
# Тест Фишера и Хи^2

- **Другой (иногда более удобный) способ**передавать не четырехпольные таблицы, а два логических вектора, соответствующие двум свойствам, между которыми ищем ассоциацию
- > people=data.frame(mutant=c(T,F,F,F,T,T,F,T), diseased=c(T,F,F,F,F,T,T,T))
- > fisher.test(people\$mutant, people\$diseased)
- Удобный способ получить 4-польную таблицу:
- > xtabs(~ mutant + diseased, data=people)

diseased

- Mutant FALSE TRUE
	- FALSE 3

# Точный тест Фишера

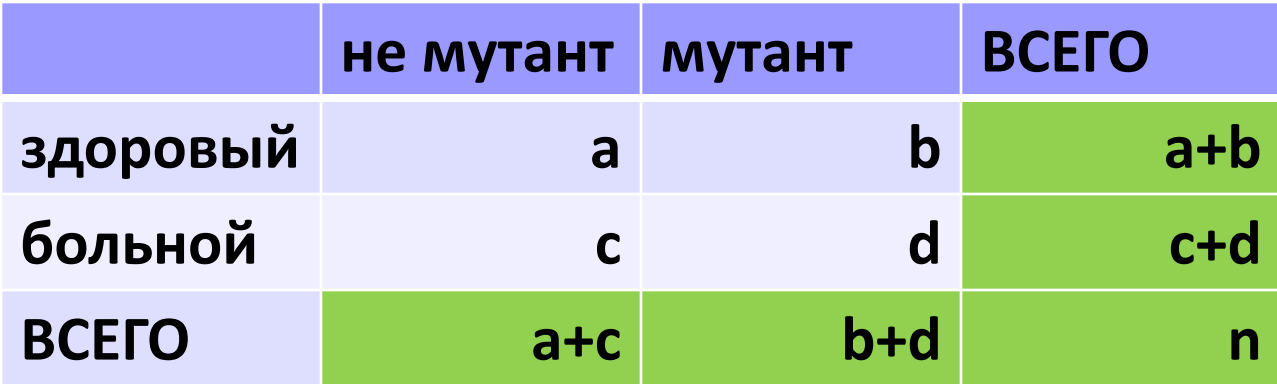

#### **Отношение рисков (odds ratio)**

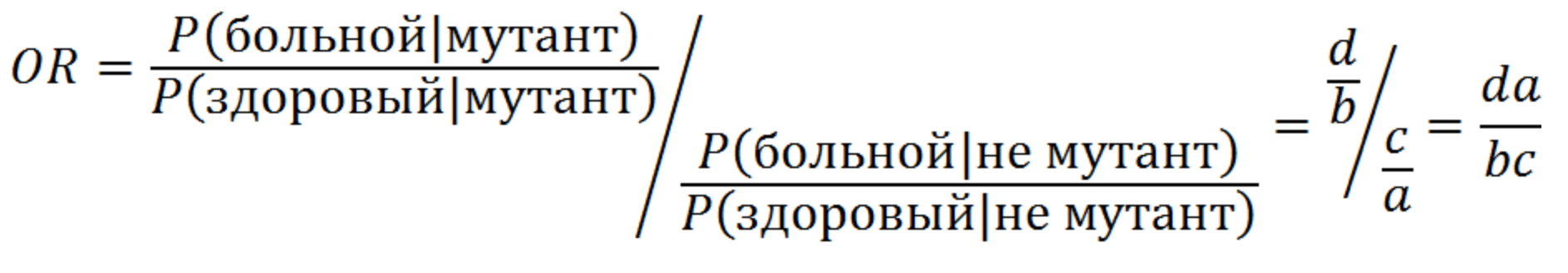

#### **Точный тест Фишера (Fisher exact test):**

Сколько способов разложить n независимых элементов по 4 ячейкам с данным количеством элементов? p-value – сумма вероятностей таблиц с не меньшим OR. 11

# Тест Хи^2 (Chi-squared)

 Не рекомендуется использовать, если хотя бы в одной ячейке меньше 5-7 образцов

 **H0**: Предположение независимости. Например, p(больной & мутант) = p(больной)\*p(мутант) Тест Хи^2:

Посчитаем значение в каждой ячейке в предположении независимости, это будет ожидаемое значение.

Далее по всем ячейкам суммируем

$$
\chi^{2} = \sum \frac{(O - E)^{2}}{E} \sim \chi^{2}_{d.f.=(nrow-1)(ncol-1)}
$$

# **«ПРОГРАММИРОВАНИЕ»**

Функции и apply

Условия и циклы

# Цикл *for*

 Пример из домашнего задания. N\_iter=20 y=rep(NA, N\_iter) for(i in  $1:N$ \_iter){ rands=rnorm(2^i) y[i]=max(rands) }  $plot(2^(1:N_iiter), y, type="']")$ Вектор (в данном случае от **1** до **N\_iter**) *i* проходит все элементы вектора Для каждого *i* выполняется код в **{ }**

- Совет: многострочные исходные коды удобно сохранять в файл, читать и выполнять из R:
- > source("my\_program.R")

# *for*. Пример для таблицы

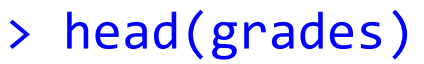

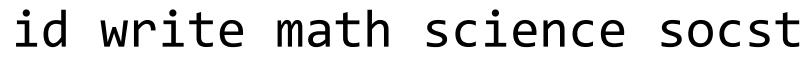

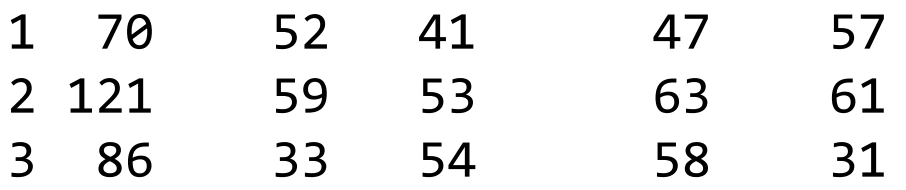

#посчитаем средний балл каждого студента и средний балл за каждый экзамен

> matrix\_grades=as.matrix(grades[,2:ncol(grades)])

```
> meangrades=c()
```

```
> for(i in 1:nrow(grades)){
```

```
+ meangrades=c(meangrades, mean(matrix_grades[i,]))
+ }
> head(meangrades)
[1] 49.25 59.00 44.00 50.00 55.75 56.75
```
# *apply*. Пример для таблицы

Применить функцию к каждому ряду или колонке data frame или элементу вектора.

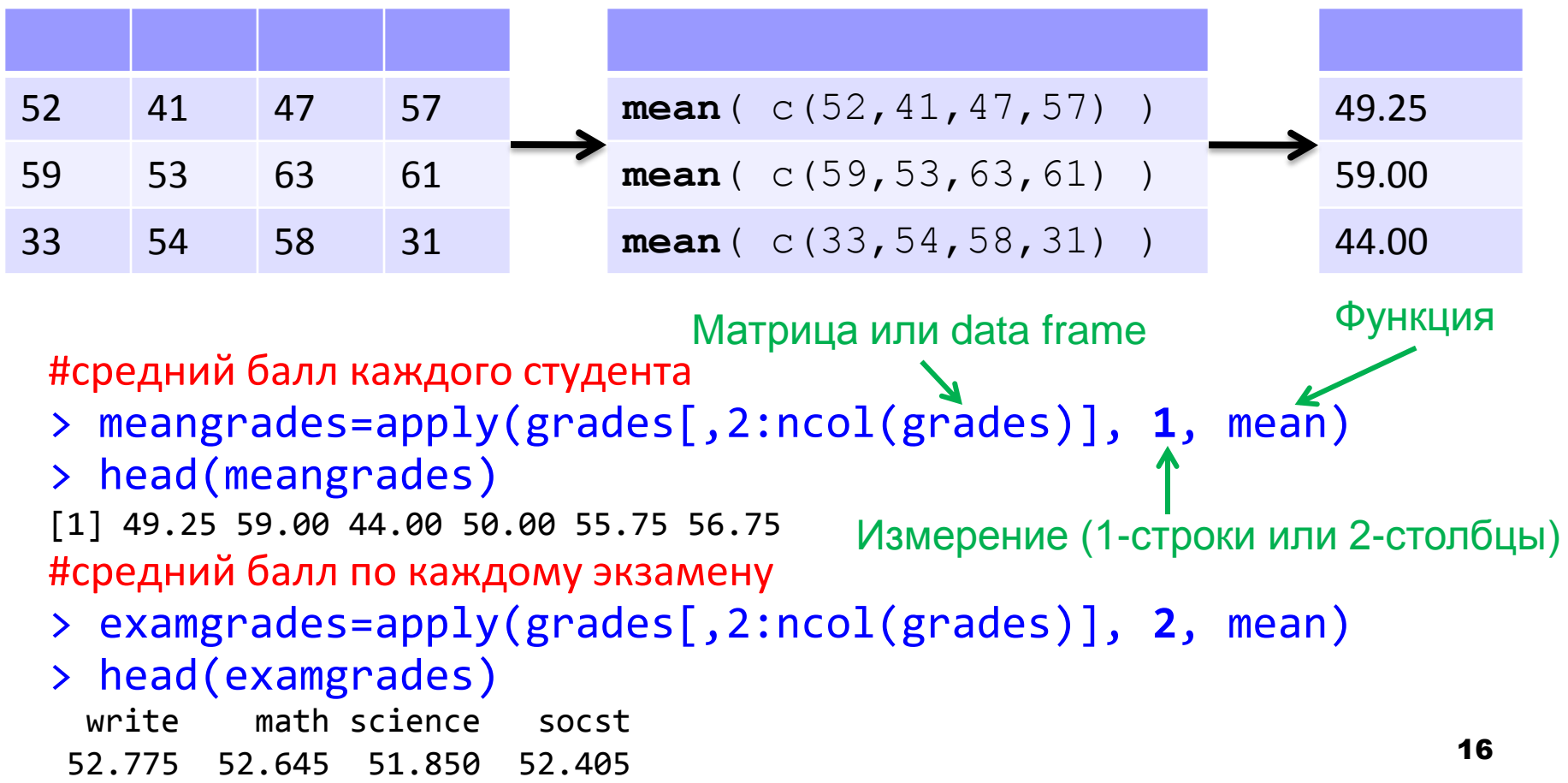

## Функции – использование

 Имя функции со скобками – её вызов, в скобках аргументы. Функция может возвращать значение.

Именованный аргумент

#### tt=t.test(a, b, paired=T)

 Имя функции без скобок можно использовать как имя переменной – посмотреть содержимое или передать как аргумент другой функции > apply

function (X, MARGIN, FUN, ...) {

```
…
```
 Помимо стандартных функций (например, *mean, all, any*) можно передать *apply* свою функцию

## Функции – создание

Создадим функцию, которая берет на вход вектор из 4 чисел, создает четырехпольную таблицу, выполняет тест Фишера или Хи^2

обычное присваивание association.test <- function(v){  $m=matrix(v, nrow=2, ncol=2)$ #создаем матрицу res=fisher.test(m) return(res\$p.value) *ИЛИ* res\$p.value

> Всегда возвращается последнее вычисленное значение, даже если не писать return 18

Функции – создание. *if* и аргумент по умолчанию association.test <- function(v, test="fisher"){ m=matrix(v, nrow=2, ncol=2) #создаем матрицу if (|test=="fisher" + res=fisher.test(m) } **else if**( test== "chi2") { res=chisq.test(m) } **else** { return (NA) } return(res\$p.value) *ИЛИ* res\$p.value } Значение по умолчанию условие

# Другие разновидности *apply*

```
\blacksquare Если на входе список (list), то
   lapply, sapply
```

```
> l=list(1, c(1,2,3), c(2,1))
> lapply(l, sum) 
[1]]
[1] 1 
\lceil[2]]
[1] 6 
\lceil[3]]
[1] 3
> sapply(l, sum) 
[1] 1 6 3 
           #список, каждый элемент – результат работы функции
                                       См. также unlist
```
#Пытается «упростить» список. В данном случае свѐл к вектору

# Другие разновидности *apply*

 Более содержательные пример – а пусть функция выдает не один элемент, а вектор из двух

> lapply(l, function(x){return(c(min(x), max(x)))})  $[1]$ [1] 1 1  $\lceil$ [2]] [1] 1 3  $[T3]$ ] [1] 1 2 min max

> sapply(l, function(x){return(c(min(x), max(x)))})  $[1, 1]$   $[1, 2]$   $[1, 3]$  $[1,] 1 1 1$  $[2,] 1 3 2$  $-$  min max #В данном случае «упростил» до матрицы

#### Вернемся к мутациям

■ Уже можем посчитать для каждой позиции (строки в таблице) p-value ассоциации соответствующего варианта с расой

apply(
<sub>1,</sub>
,
,
,
association.test, test="fisher")

- $\blacksquare$  Подсказка: все аргументы, которые арр $\blacksquare$  не распознала как свои, передаются вызываемой функции
- Осталось понять, каким генам соответствуют мутации (сделать из двух таблиц одну)

# **SQL-ПОДОБНЫЕ ОПЕРАЦИИ С** ТАБЛИЦАМИ

aggregate, tapply

merge

#### *merge*

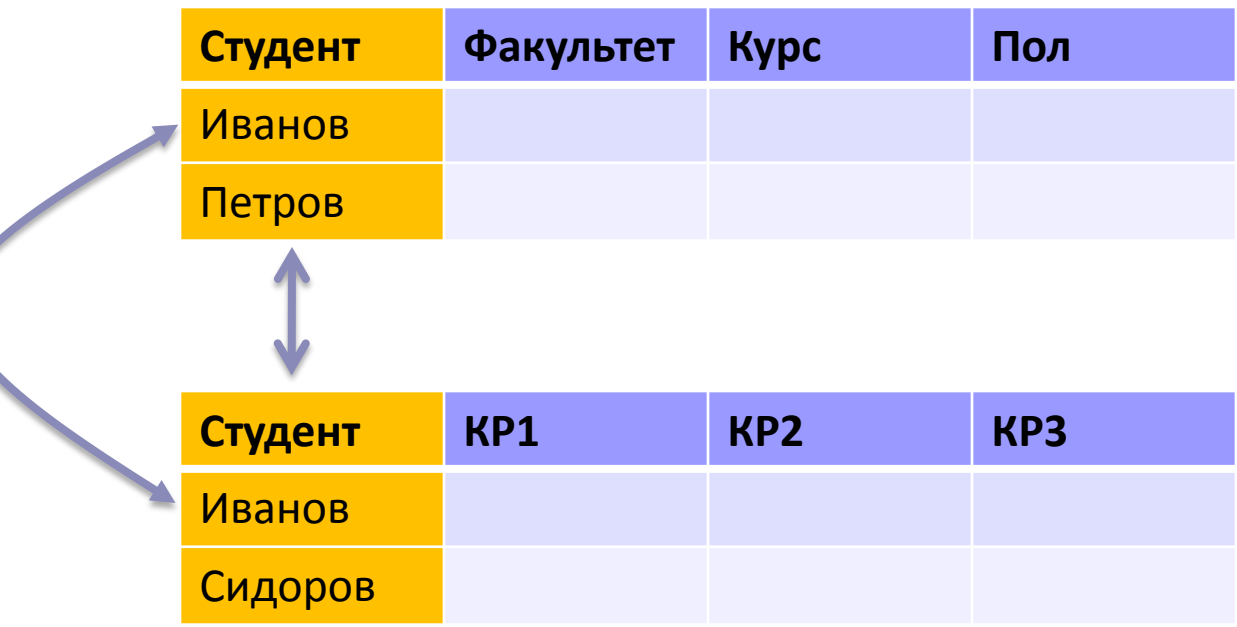

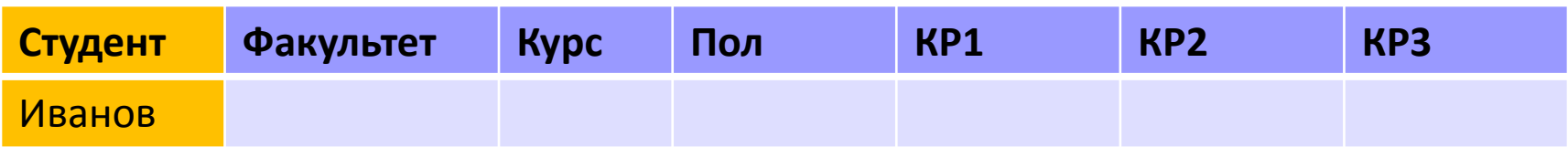

#### *merge*

- Пример: 2 таблицы
	- $\Box$  id -> оценки,
	- id -> метаданные студента
- Объединить таблицы в одну по идентификатору студента

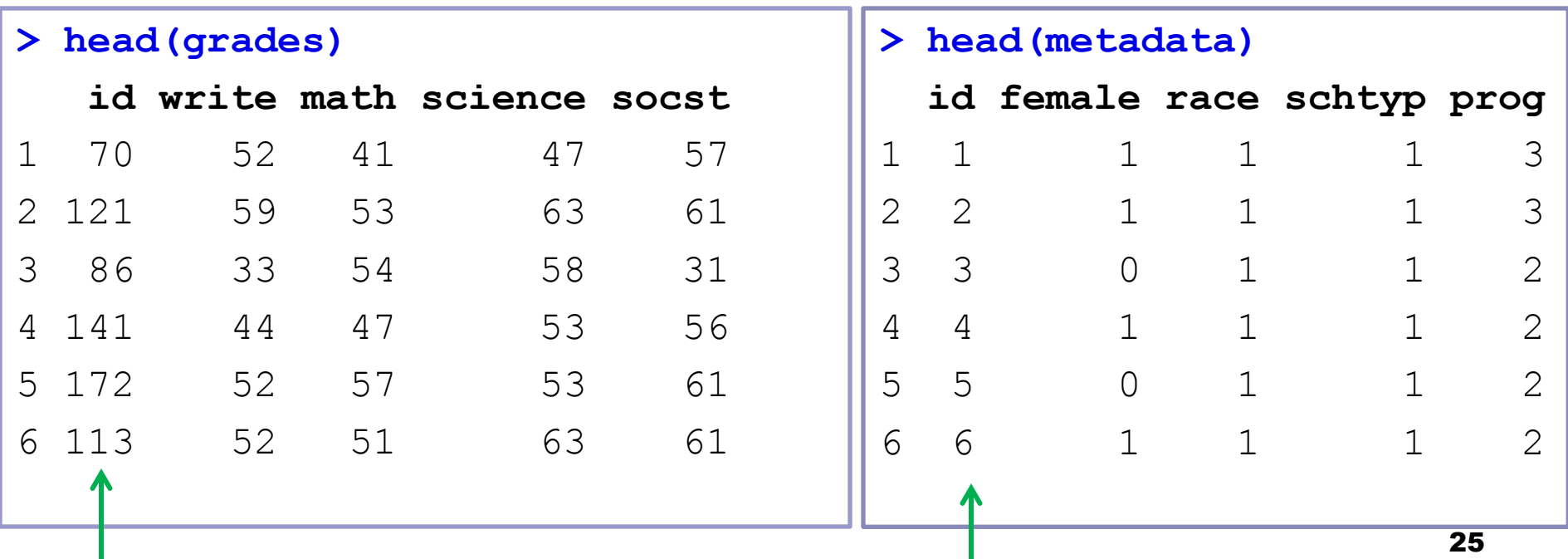

#### *merge*

#### > meta grades=merge(metadata, grades, by. $x=c(1)$ , by. $y=c(1)$ )

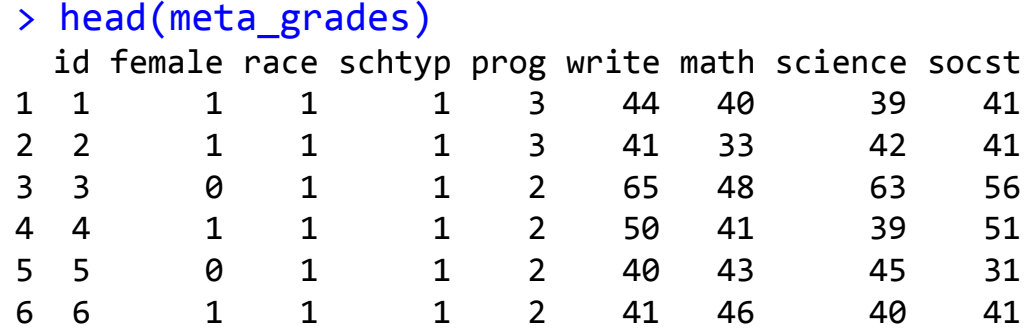

```
> meta_grades=merge(metadata, 
  grades, by=c("id"))
```
> head(meta\_grades)

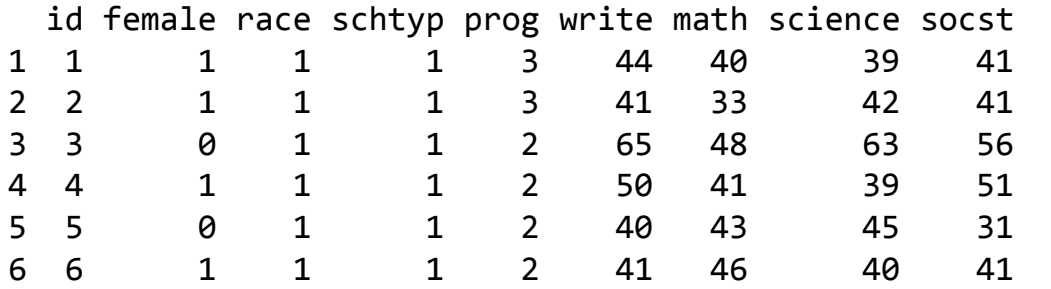

by может содержать несколько элементов

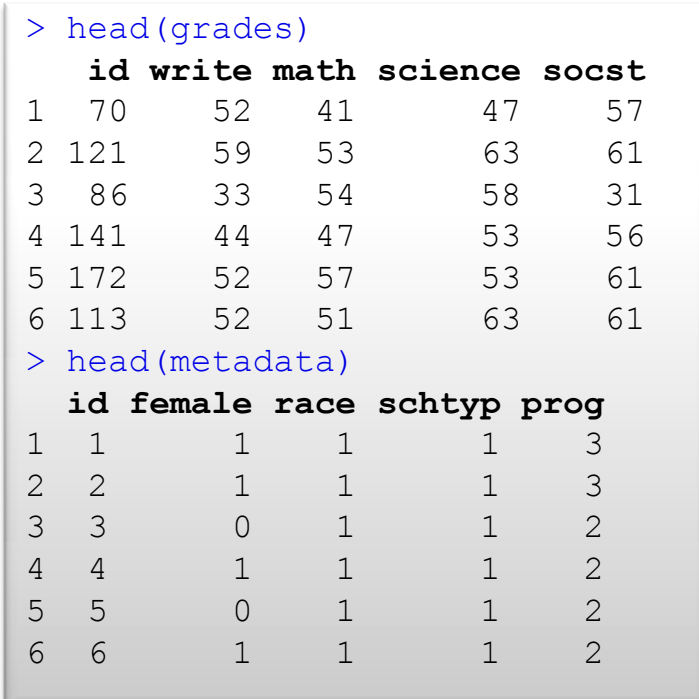

> meta\_grades=merge(metadata, grades, by= $c(\overline{u} \cdot id)$ , all.x=F, all.y=T)

В итоговой табл – все эл-ты второй таблицы. Там, где не нашлось пары, заполняется NA<sup>36</sup>

# *aggregate*

#### Объединение рядов с одинаковыми значениями определенных столбцов

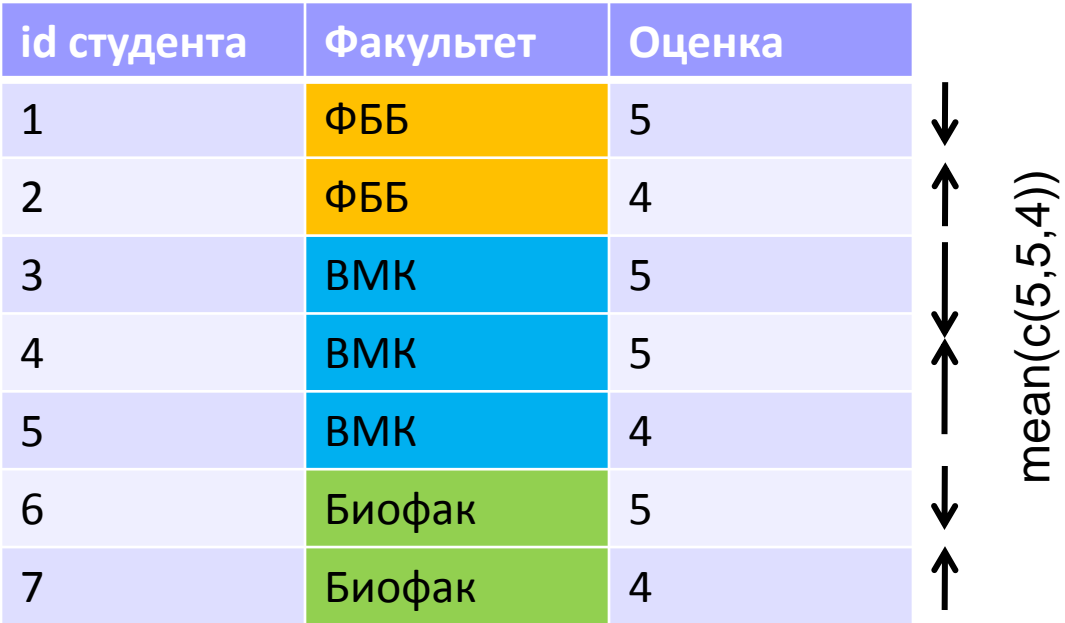

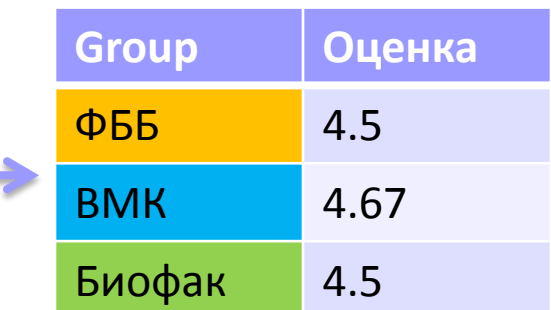

### *aggregate*

- > mean\_race=aggregate(meta\_grades[,6:9], by=list(meta\_grades\$race), FUN=mean)
- > mean race

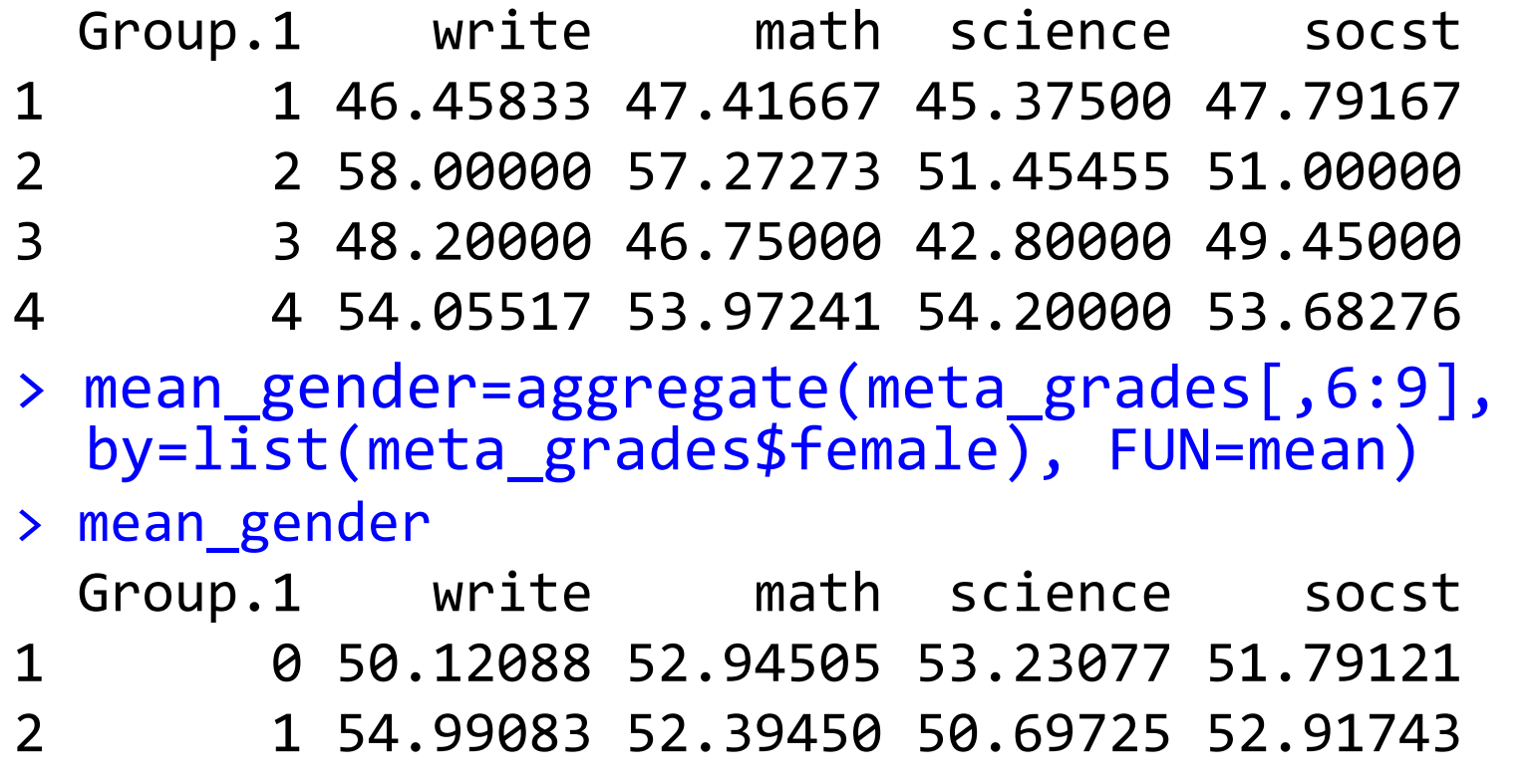

#### *aggregate*

> mean\_gender\_race=aggregate(meta\_grades[,6:9], by=list(meta\_grades\$female, meta grades\$race), FUN=mean)

> mean\_gender\_race

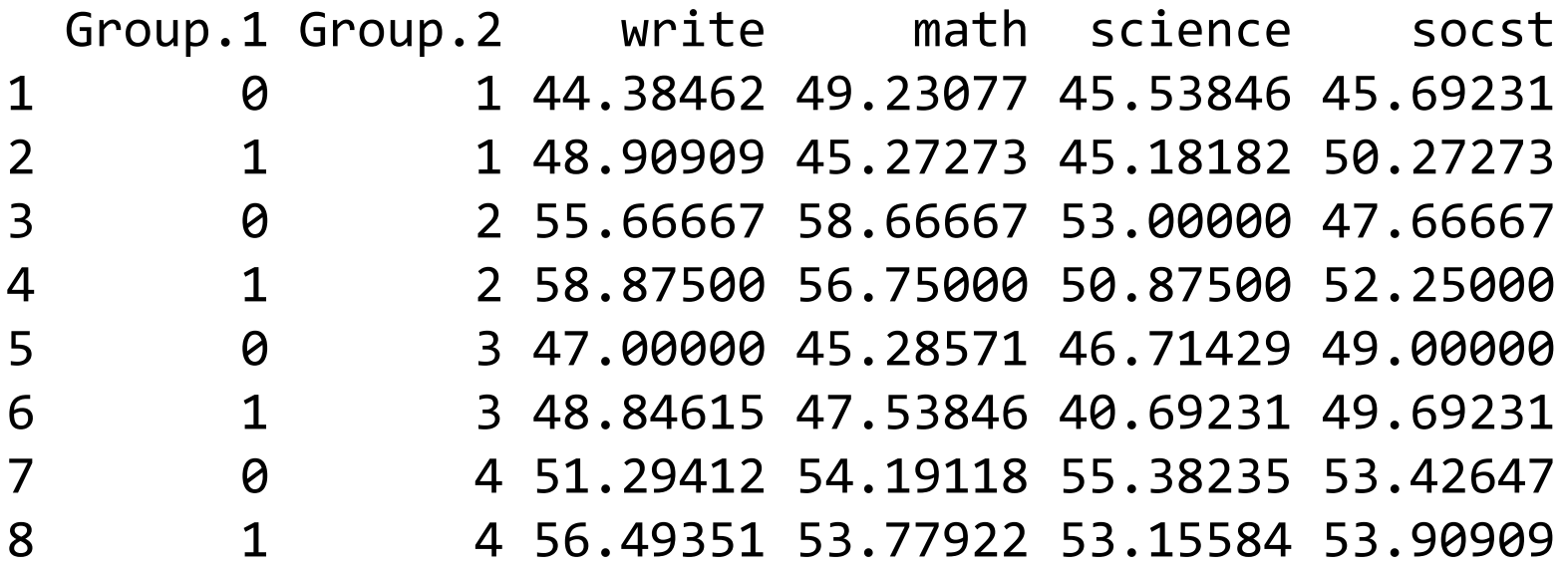

# *tapply*

- Похожая идея, но для векторов
- На входе **вектор** (а не таблица) и список (длины N) из векторов факторовов той же длины
- На выходе N-мерный вектор
- > mean\_race=tapply(meta\_grades\$math, list(meta\_grades\$race), FUN=mean) > mean\_race  $1$  2 3 4 47.41667 57.27273 46.75000 53.97241 > mean\_race=tapply(meta\_grades\$math, list(meta\_grades\$race, meta\_grades\$female), FUN=mean) > mean\_race 0 1 1 49.23077 45.27273 2 58.66667 56.75000 3 45.28571 47.53846 4 54.19118 53.77922  $4 \leftarrow$  paca Раса Пол

## Ещё раз про домашнее задание

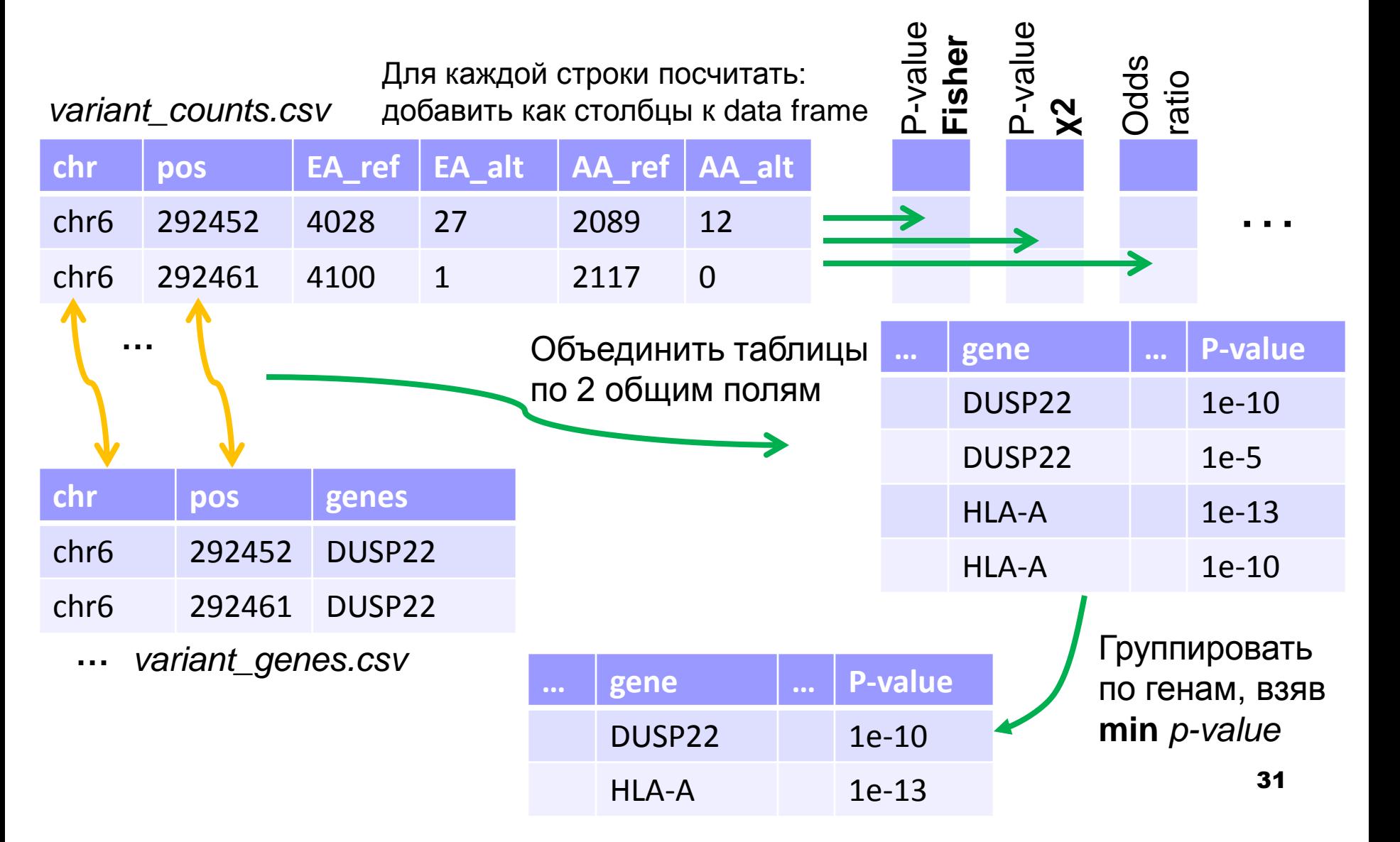

æ

 $32$